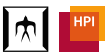

<span id="page-0-0"></span>Matthias Springer Hidehiko Masuhara Robert Hirschfeld

Dept. of Mathematical and Computing Sciences, Tokyo Institute of Technology Hasso Plattner Institute, University of Potsdam

March 14, 2016

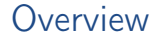

[Introduction](#page-2-0)

**[Examples](#page-4-0)** 

[Mechanism](#page-33-0)

[Conclusion](#page-36-0)

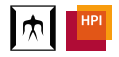

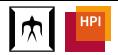

# <span id="page-2-0"></span>Introduction

- Class Addition: Add new method to class
- Class Refinement: Change (overwrite) existing method of class
- Use Cases
	- <sup>−</sup> Convenience methods (e.g., 2.hours + 30.minutes)
	- <sup>−</sup> Bug fixing (monkey patching)
	- <sup>−</sup> Multi-dimensional separation of concerns
		- $(\rightarrow$  modular understandability)
	- <sup>−</sup> Adding new operations to existing classes
		- (c.f. expression problem, alternative to Visitor design pattern)
- Popular in Ruby and Smalltalk

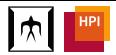

## <span id="page-3-0"></span>Matriona Module System

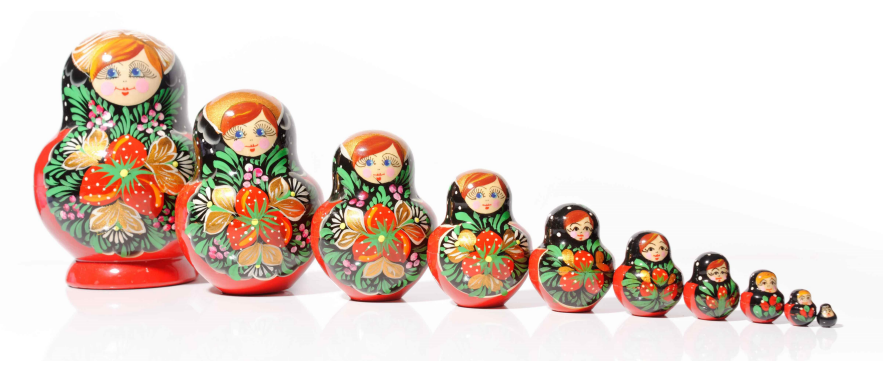

- Module system for Squeak/Smalltalk
- Supports class nesting and class parameterization

<sup>&</sup>lt;sup>0</sup>Picture copyright: S. Faric, CC BY 2.0 License

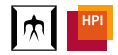

## <span id="page-4-0"></span>**Overview**

[Introduction](#page-2-0)

### **[Examples](#page-4-0)**

[Mechanism](#page-33-0)

### [Conclusion](#page-36-0)

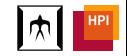

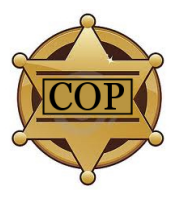

<span id="page-5-0"></span>High-level Idea

Class extensions are

- class members (like methods and nested classes)
- subject to *local rebinding*: avoid breaking unrelated (black box) code
- active in a certain scope (*locality of changes*)
	- <sup>−</sup> Explicit activation: class extension specifies in which parts of the program it should be active
	- <sup>−</sup> Import activation: other class requests a class extension (mixins)
	- <sup>−</sup> Hierarchical activation: class extension is active in all nested classes
- layered: multiple class extensions can be active at the same time
- (de)activated similar to layers in context-oriented programming (layer activation stack)

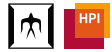

<span id="page-6-0"></span>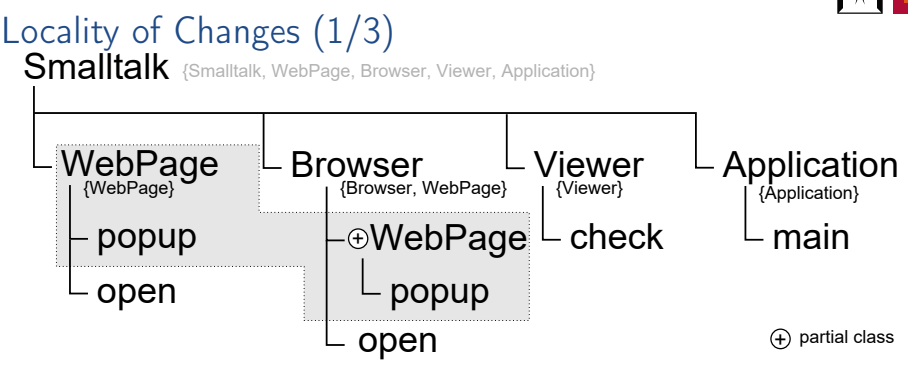

- Every class extension belogs to a *partial class*
- Class is activated if one of its methods is executing  $(e.g., Brouser.open \rightarrow Brouser)$
- Scope of class Browser: determines how long Browser's class extensions will remain active (deactivation only)
- Intuition:  $scope(C)$  is the set of classes which are known to be compatible with C's extensions

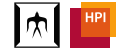

<span id="page-7-0"></span>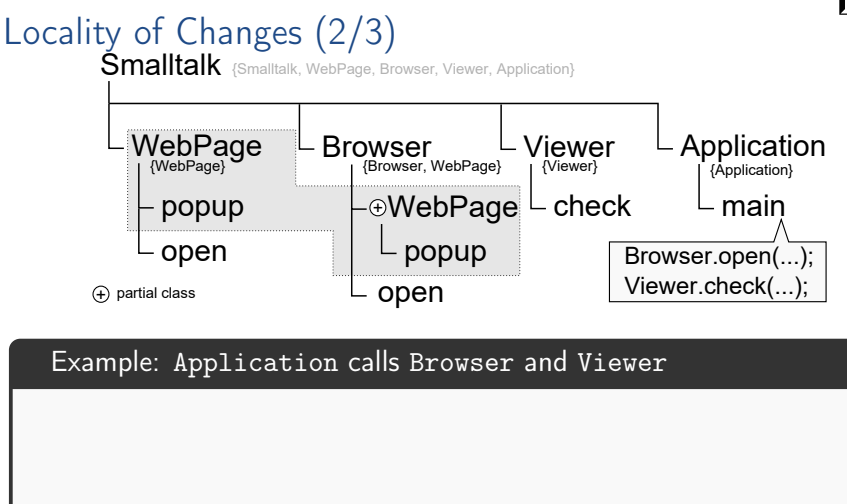

<span id="page-8-0"></span>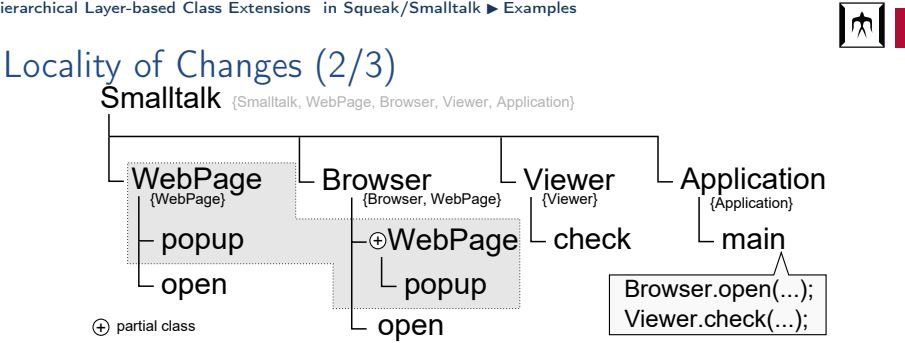

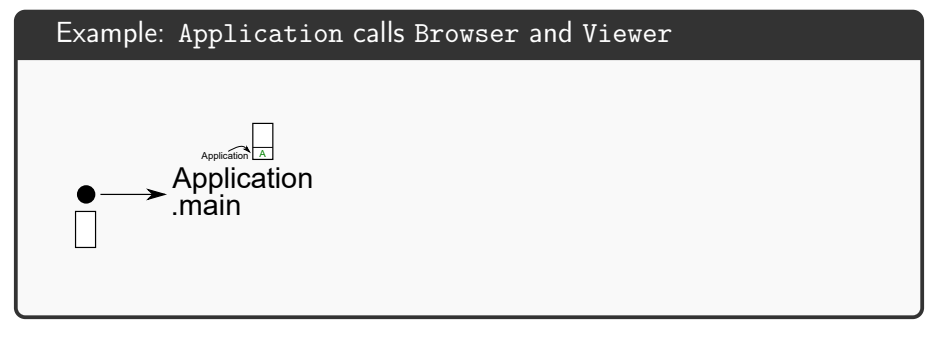

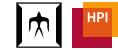

<span id="page-9-0"></span>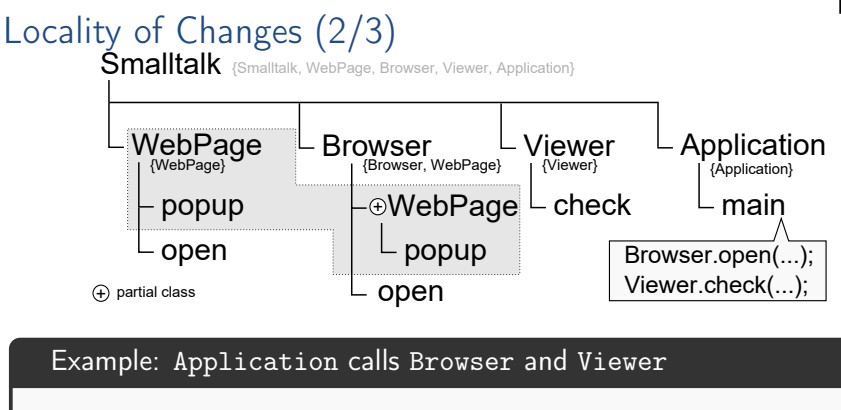

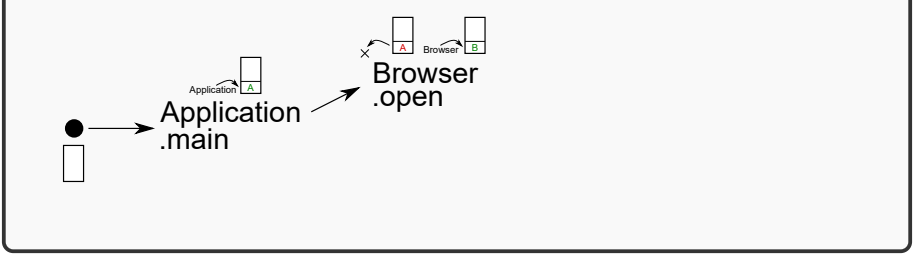

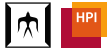

<span id="page-10-0"></span>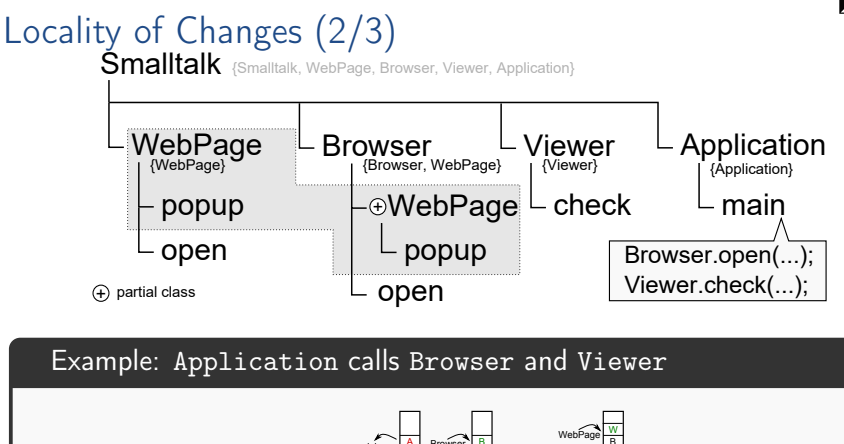

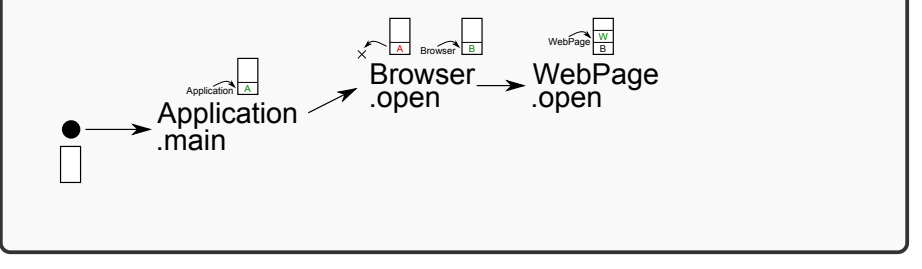

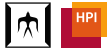

<span id="page-11-0"></span>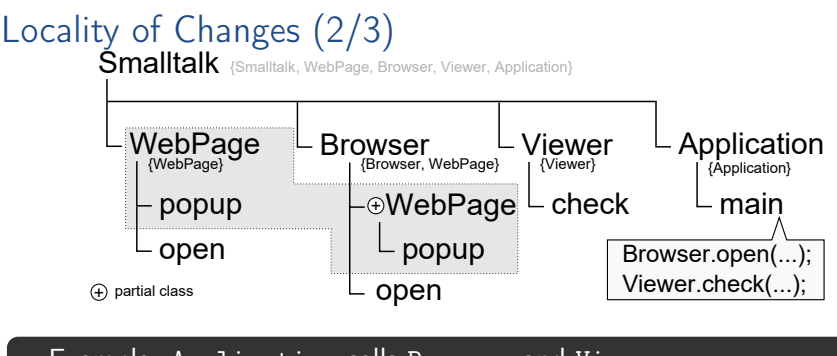

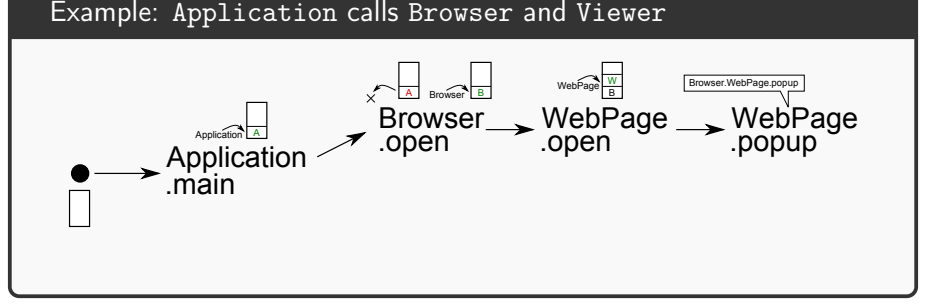

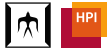

<span id="page-12-0"></span>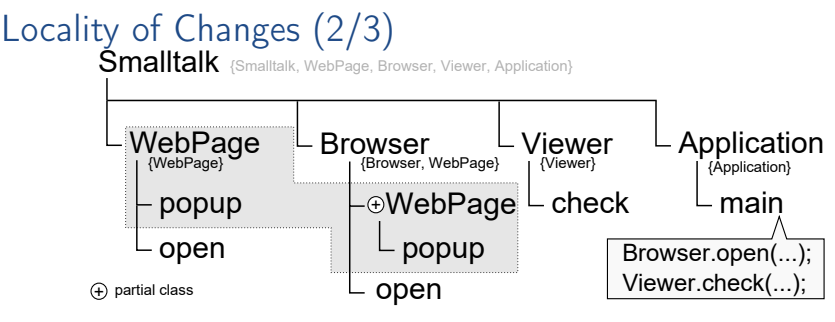

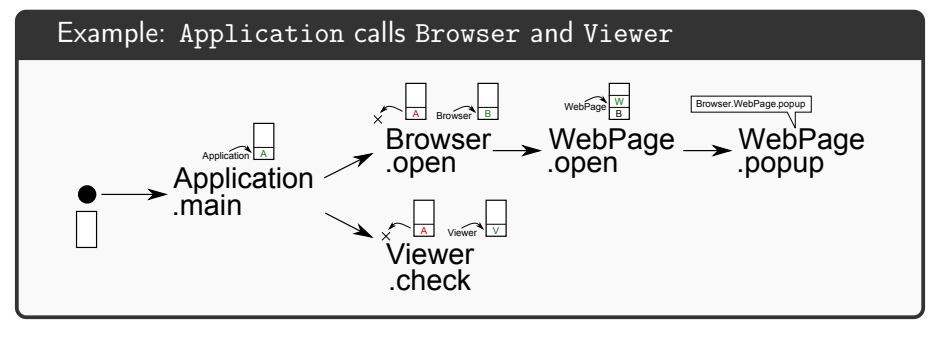

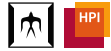

<span id="page-13-0"></span>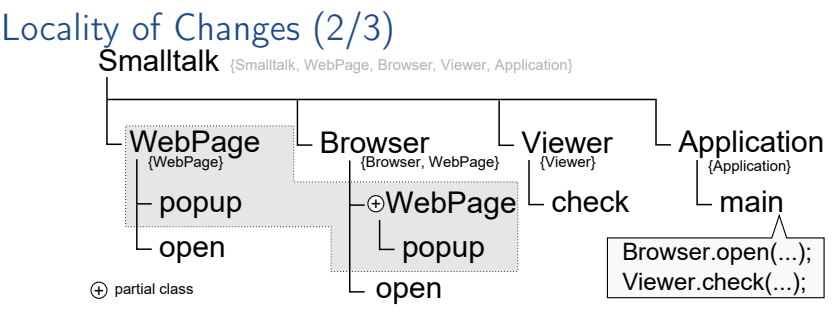

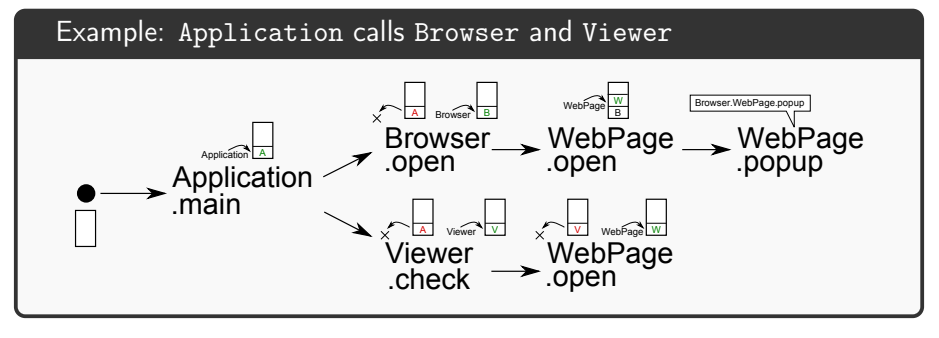

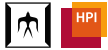

<span id="page-14-0"></span>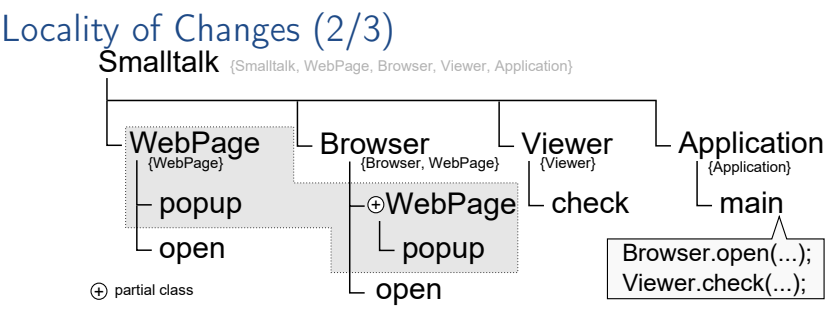

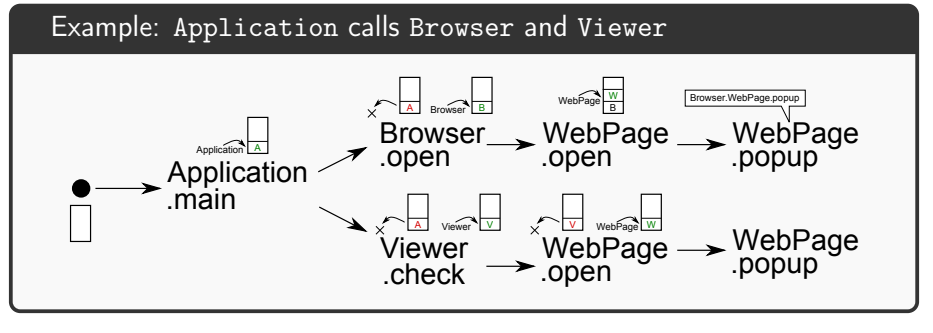

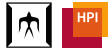

<span id="page-15-0"></span>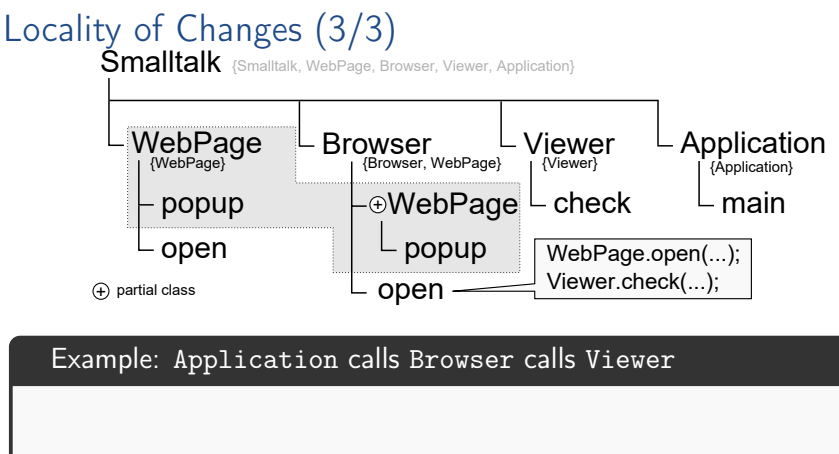

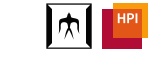

<span id="page-16-0"></span>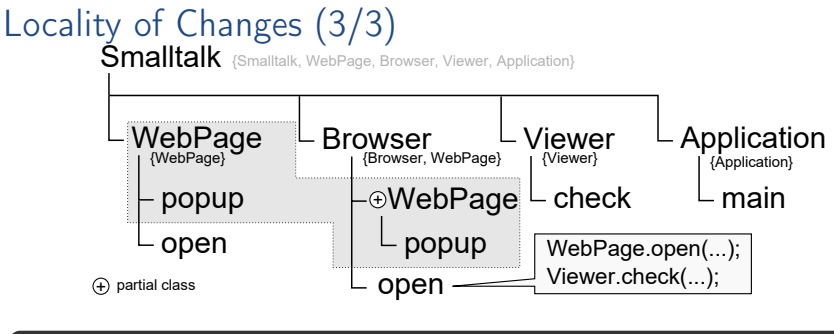

Example: Application calls Browser calls Viewer

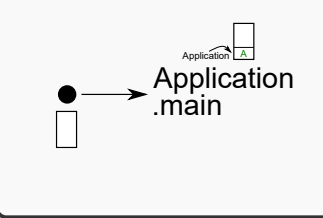

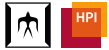

<span id="page-17-0"></span>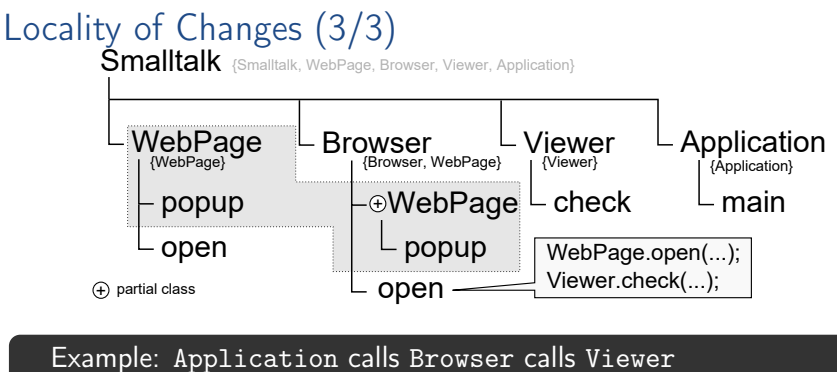

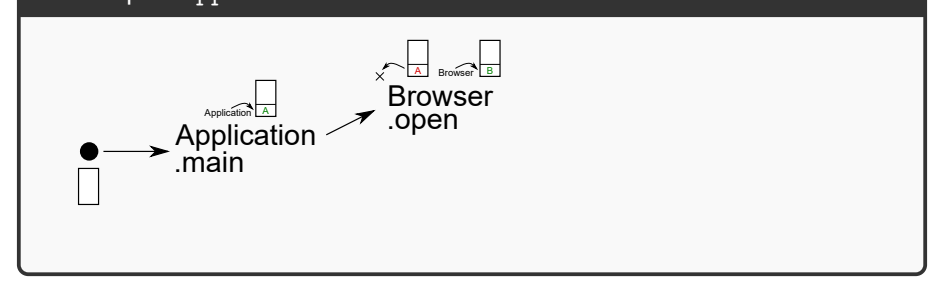

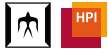

<span id="page-18-0"></span>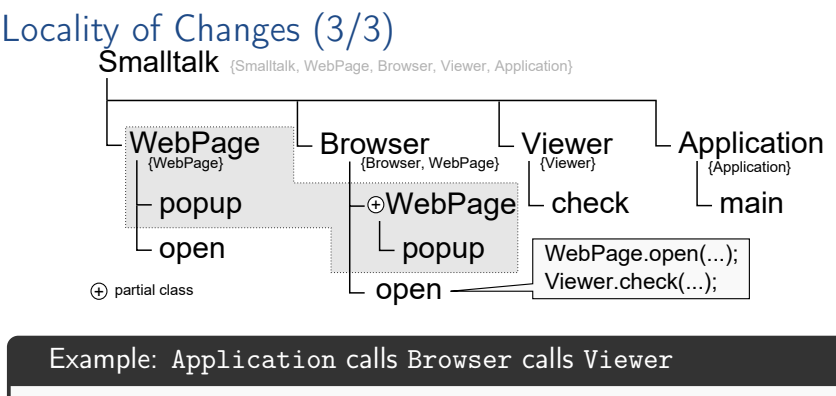

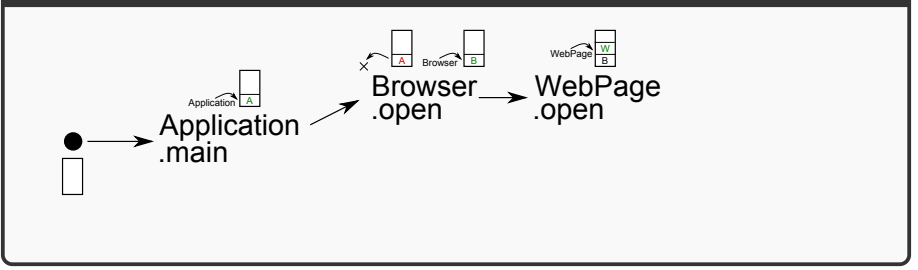

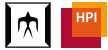

<span id="page-19-0"></span>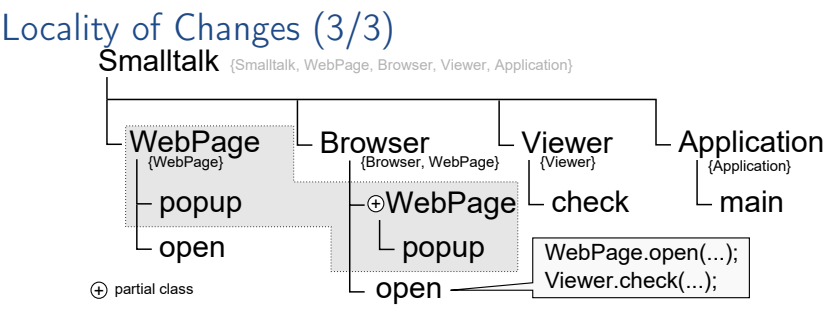

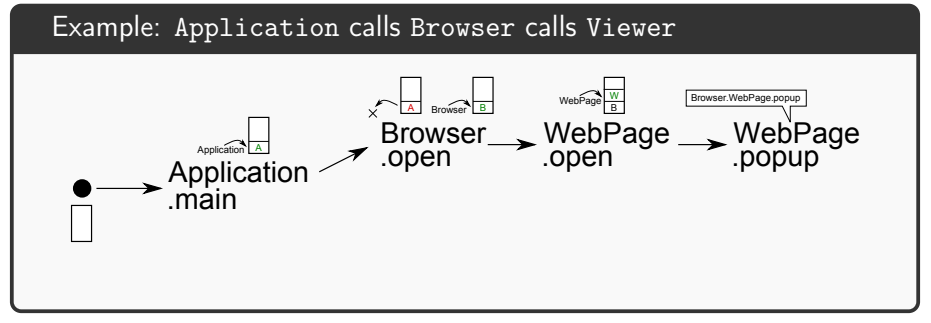

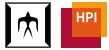

<span id="page-20-0"></span>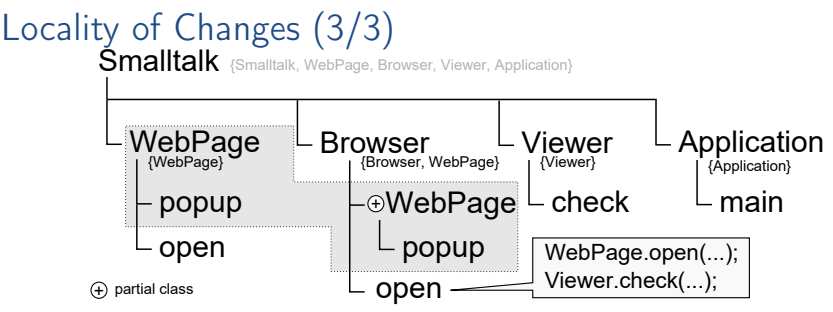

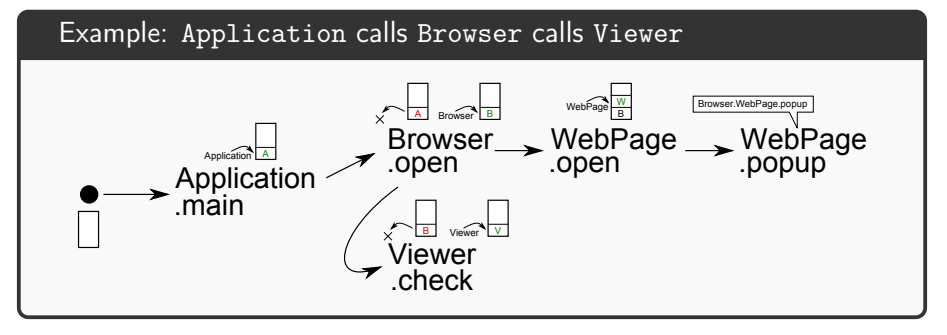

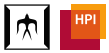

<span id="page-21-0"></span>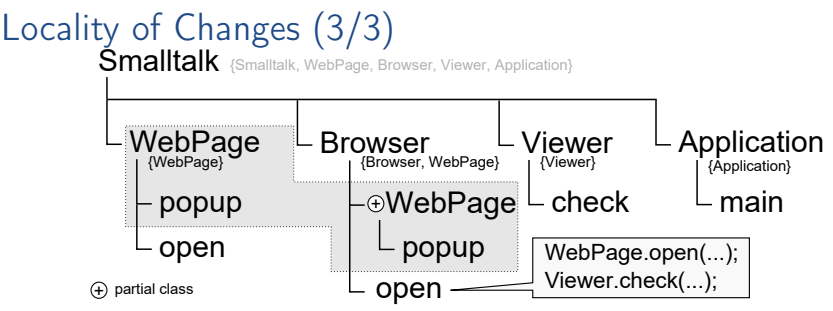

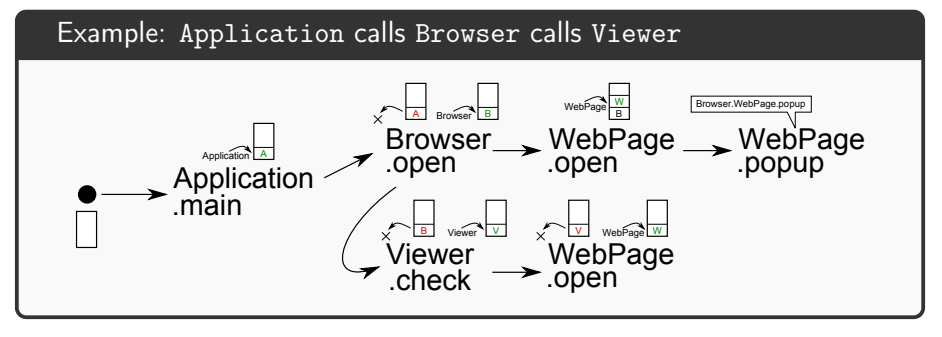

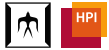

<span id="page-22-0"></span>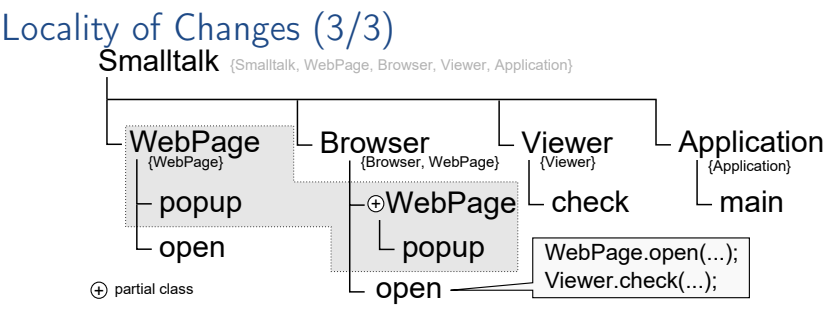

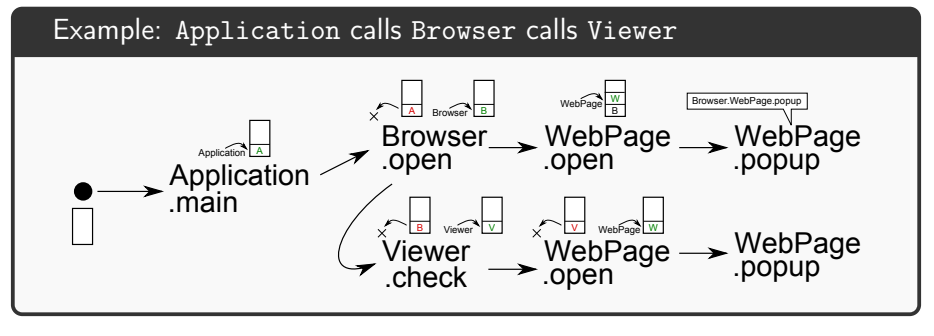

<span id="page-23-0"></span>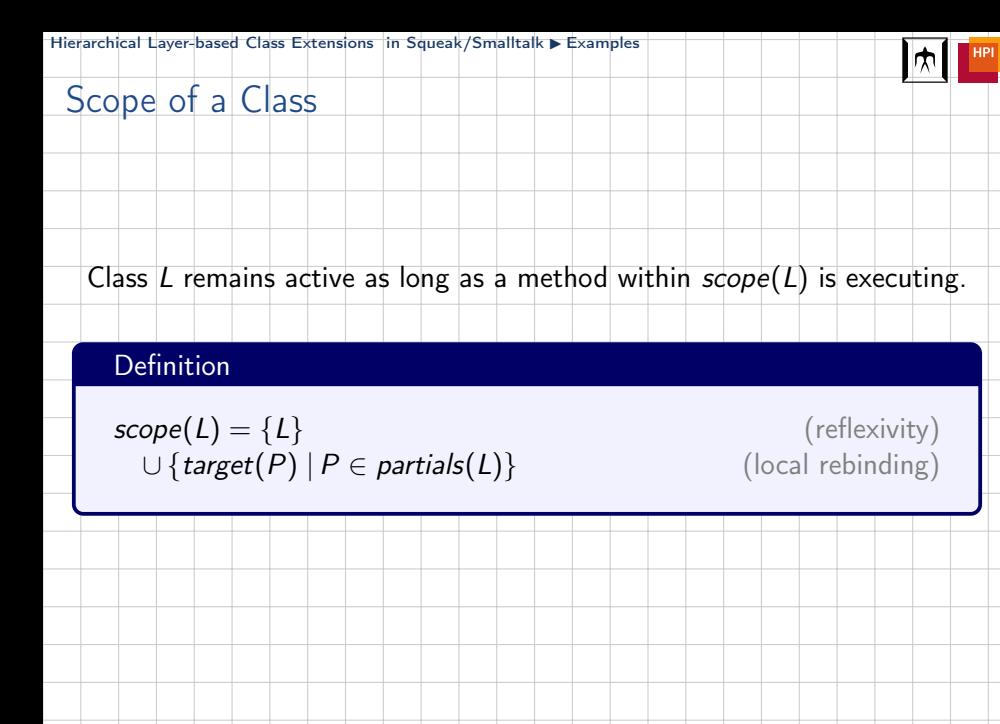

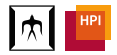

<span id="page-24-0"></span>Smalltalk {Smalltalk, AddressBook, AddressBook.Address, Networking, Networking.Address, Pinging, Collections, String}

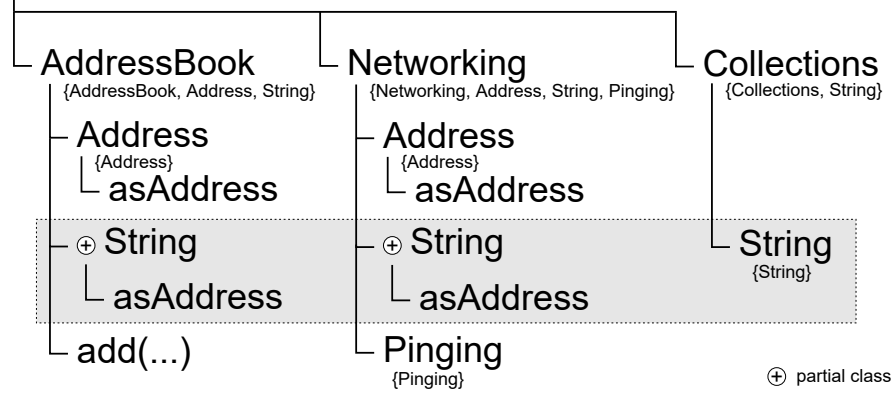

- <span id="page-25-0"></span>• Activation: Add current and all enclosing classes
- Deactivation: For all nested classes N in C:  $scope(N) \subseteq scope(C)$

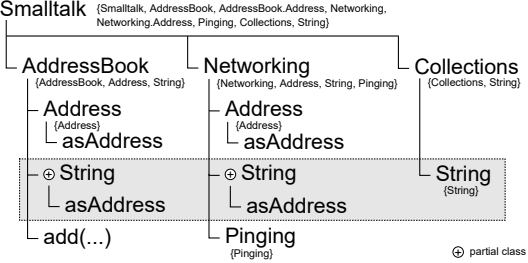

- <span id="page-26-0"></span>• Activation: Add current and all enclosing classes
- Deactivation: For all nested classes N in C:  $scope(N) \subseteq scope(C)$

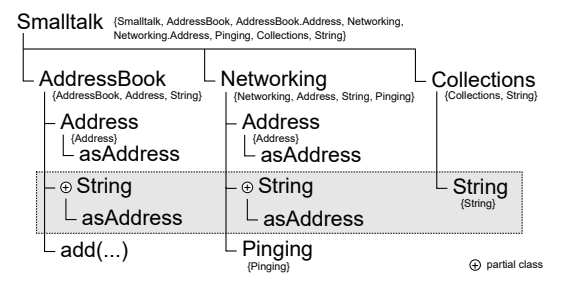

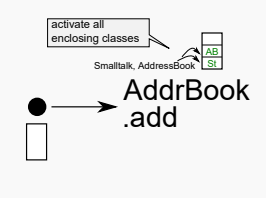

- <span id="page-27-0"></span>• Activation: Add current and all enclosing classes
- Deactivation: For all nested classes N in C:  $scope(N) \subseteq scope(C)$

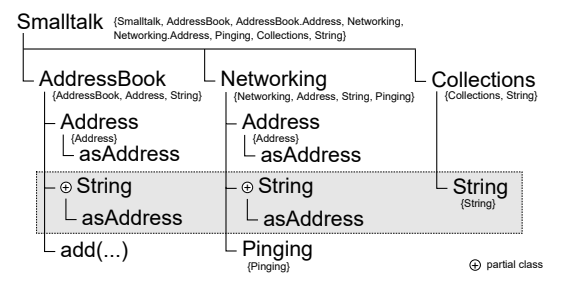

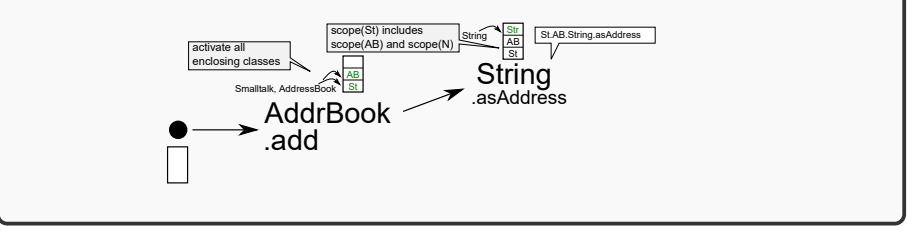

- <span id="page-28-0"></span>• Activation: Add current and all enclosing classes
- Deactivation: For all nested classes N in C:  $scope(N) \subseteq scope(C)$

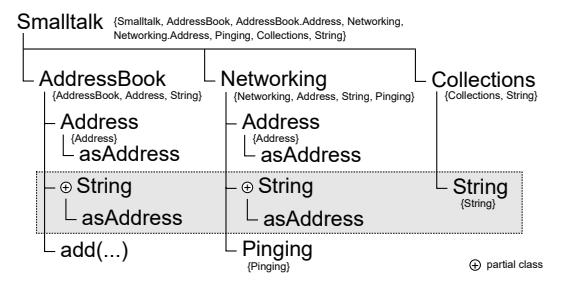

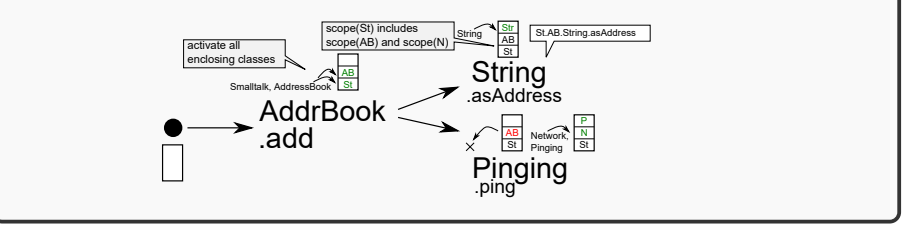

- <span id="page-29-0"></span>• Activation: Add current and all enclosing classes
- Deactivation: For all nested classes N in C:  $scope(N) \subseteq scope(C)$

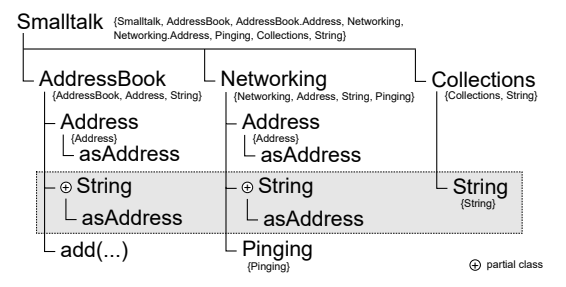

Example: Address book application with remote storage AddrBook<br>.add String St.AB.String.asAddress Pinging **String**<br> **Example 3**<br> **Ping** Network, Pinging  $\log_{x}$  and  $\log_{x}$  are  $\log_{x}$  and  $\log_{x}$  and  $\log_{x}$  and  $\log_{x}$  and  $\log_{x}$  and  $\log_{x}$  and  $\log_{x}$ .asAddress .asAddress AB AB scope(St) includes scope(AB) and scope(N St AB St N St N St Str N St.N.String.asAddress activate all enclosing classes

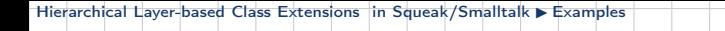

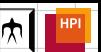

Class L remains active as long as a method within  $scope(L)$  is executing.

#### Definition

<span id="page-30-0"></span>Scope of a Class

 $\mathsf{scope}(L) = \{L\}$  (reflexivity)  $\cup$ {target(P) | P ∈ partials(L)} (local rebinding)  $\cup \{ C | C \in \mathit{nested}^*(\mathit{target}(P)) \land P \in \mathit{particles}(L) \}$  $\cup \{ C \mid C \in scope(N) \wedge N \in nested(L) \}$  (hierarch. scoping)

LASSY 2016 | | | | | | TiTech / HPI | | | March 14, 2016 | 17 / 27

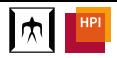

# <span id="page-31-0"></span>Importing Class Extensions

Smalltalk {Smalltalk, AST, Nodes, Node, IntNode, PlusNode, Application}

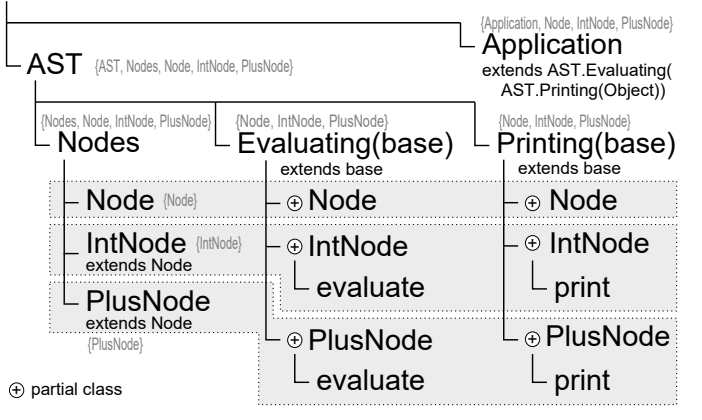

- Scope of a class includes scope of superclass
- Activate a class C if a method is executing in its context (polymorphic receiver class's superclass hierarchy includes C)

<span id="page-32-0"></span>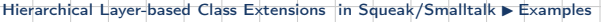

Class L remains active as long as a method within  $scope(L)$  is executing.

#### Definition

Scope of a Class

 $\mathsf{scope}(L) = \{L\}$  (reflexivity)  $\cup \{ C \mid C \in \mathsf{nested}^*(\mathsf{target}(P)) \land P \in \mathsf{partial}(L) \}$  (loc. rebinding)  $\cup \{ C \mid C \in scope(N) \wedge N \in nested(L) \}$  (hierarch. scoping)  $\cup$  scope(superclass(L)) (importing class extensions)

LASSY 2016 The Titlech / HPI HPI March 14, 2016 19 / 27

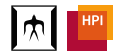

## <span id="page-33-0"></span>**Overview**

[Introduction](#page-2-0)

**[Examples](#page-4-0)** 

[Mechanism](#page-33-0)

[Conclusion](#page-36-0)

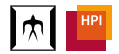

<span id="page-34-0"></span>Scope of a Class

When calling or returning to a method on an object of class C, activate all enclosing classes of C and C.

Class L remains active as long as a method within  $scope(L)$  is executing.

#### **Definition**

$$
scope(L) = \{L\} \qquad (reflexivity)
$$
\n
$$
\cup \{C \mid C \in nested^*(target(P)) \land P \in partials(L)\} \text{ (loc. rebinding)}
$$
\n
$$
\cup \{C \mid C \in scope(N) \land N \in nested(L)\} \qquad \text{(hierarchy. scoping)}
$$
\n
$$
\cup scope(superclass(L)) \qquad \text{(importing class extensions)}
$$

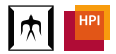

# <span id="page-35-0"></span>Effective Superclass Hierarchy

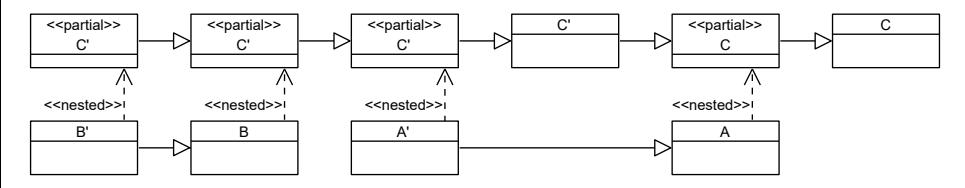

- Insert active partial classes in superclass hierarchy
- Activation order determines order of partial classes
- No proceed statement, use super instead

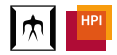

## <span id="page-36-0"></span>**Overview**

[Introduction](#page-2-0)

**[Examples](#page-4-0)** 

[Mechanism](#page-33-0)

### [Conclusion](#page-36-0)

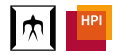

# <span id="page-37-0"></span>Conclusion

- High-level idea: Make sure that class extensions are not destructive by confining their scope to compatible classes
- Scoping dimensions: explicit scoping, class nesting hierarchy (hierarchical scoping), superclass hierarchy (import scoping)
- Future Work
	- <sup>−</sup> Implementation details and performance optimizations
	- <sup>−</sup> Blocks/anonymous functions
	- <sup>−</sup> Formal semantics of the mechanism

<span id="page-38-0"></span>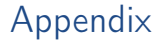

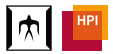

### Appendix

<span id="page-39-0"></span>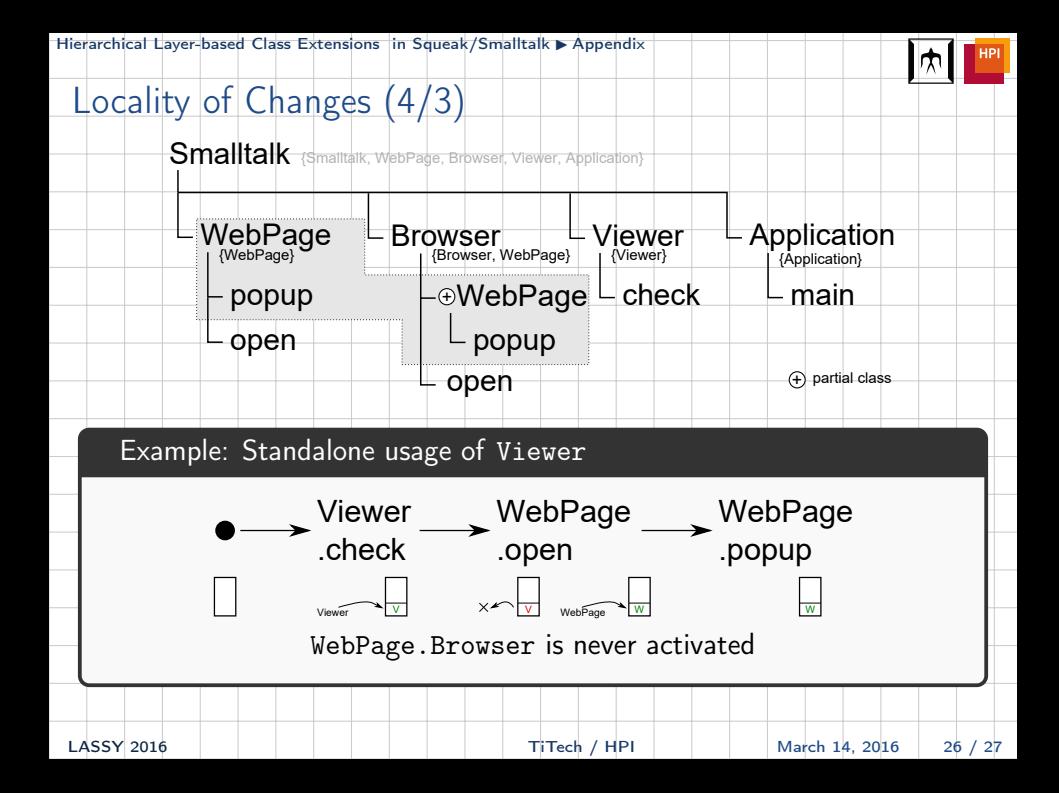

<span id="page-40-0"></span>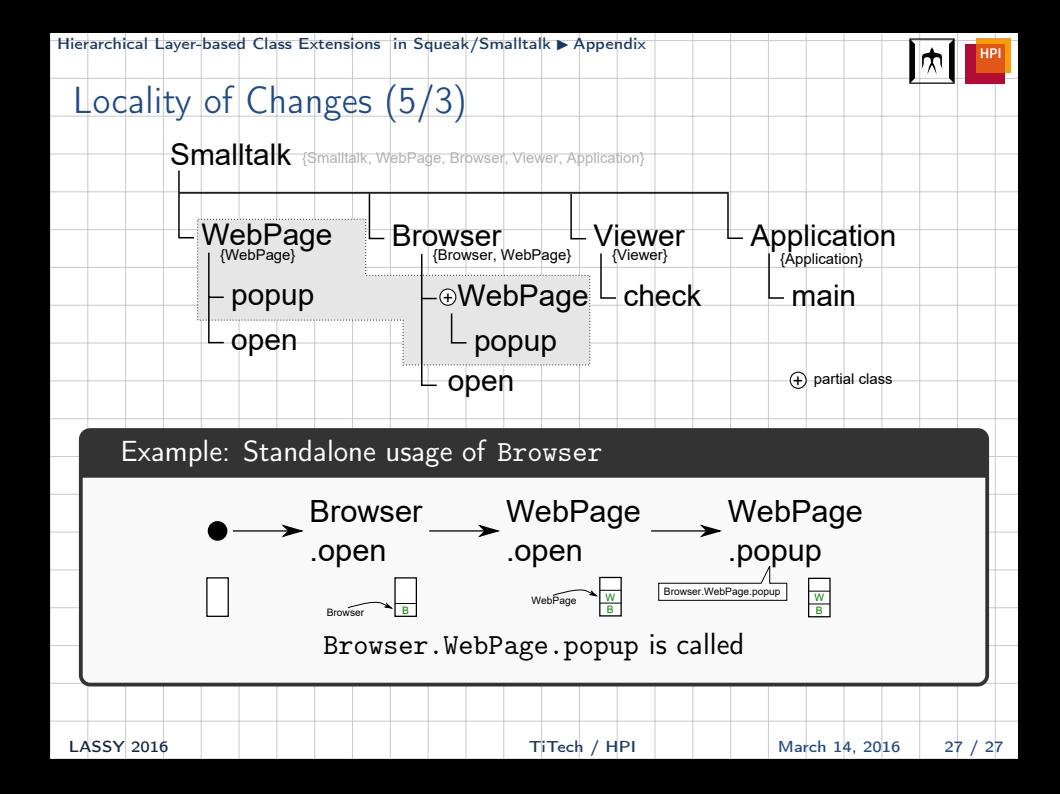